## **CAPÍTULO V METODOLOGÍA**

Los objetivos planteados según la geología existente y el tiempo de su realización son:

- a) Aplicar el Método de Tomografía Eléctrica en una zona de alto contraste resistivo, mediante la comparación de los resultados obtenidos con tres diferentes tipos de arreglos (Dipolo - Dipolo, Wenner - Schlumberger y Wenner).
- b) Caracterizar y/o mapear los tubos lávicos en perfiles de resistividad 2D y modelos 3D, con los diferentes tipos de arreglos (La geometría detallada de estas estructuras del subsuelo es de interés para su correcta caracterización e interpretación).

Con dichos objetivos se planteó la campaña de campo: hacer 5 Líneas de Tomografía Eléctrica con dirección Este-Oeste, con una longitud de 125 m, con espaciamiento entre electrodos de 5 m y de 25 m entre cada una de las líneas a medir, en la zona de estudio en "Los Encinos" (Fig. 2.2).

Se hace la mención que el lugar para hacer dichas líneas de Tomografía Eléctrica fueron propuestas debido a que en esa zona se observan por la geología indicios de las estructuras volcánicas (tubos lávicos) que cruzan perpendicularmente, por lo que se busca caracterizar dichos tubos volcánicos a profundidad.

El equipo empleado fue un Resistivimetro automatizado SYSCAL-PRO, Switch 48 de Iris Instruments, el cual se empleo para la toma de mediciones de los tres arreglos que se emplearon: Dipolo-Dipolo, Wenner-Schlumberger, Wenner.

La toma de datos topográficos se realizo con el nivel LEICA, modelo NA724 en cada una de las posiciones de los electrodos, las irregularidades en la zona de estudio aumentó la dificultad en la adquisición de los datos de resistividad.

## **5.1 Adquisición de datos**

Teniendo determinada la zona donde se realizaría el estudio y la dirección de las líneas, se estableció la ubicación de cada uno de los electrodos que se colocarían en las cinco líneas, que permitirían mediante los distintos tipos de arreglos, hacer Tomografías Eléctricas para determinar las características morfológicas de las estructuras volcánicas, en ese lugar.

Debido a que en el lugar de estudio, el suelo roca ígnea (alto contraste resistivo), su dureza no permite que los electrodos se han fácilmente colocados, por lo que se procedió a realizar perforaciones en cada uno de los lugares que correspondía a cada electrodo, con una profundidad promedio de 10 cm, situación que en conjunto con los cambios topográficos en la zona, hizo que se complicara la colocación del equipo, lo que aumento el tiempo que se tenía planeado para la adquisición de datos.

## **5.2 Procesado de datos**

Para el procesado de la información obtenida se utilizaron los programas EarthImager 2D (Advanced Geosciences, Inc., 2008) y EarthImager 3D (Advanced Geosciences, Inc., 2008), utiliza tres algoritmos de inversión los cuales son: mínimos cuadrados con amortiguamiento, modelo suavizado e inversión robusta. Genera un modelo de las variaciones laterales y verticales de la distribución de la resistividad del subsuelo por medio de perfiles. El algoritmo utiliza un método iterativo de inversión. El proceso de inversión minimiza la diferencia entre los valores de resistividad aparente calculados y medidos. El algoritmo determina la resistividad de los "bloques rectangulares" que son los parámetros del modelo y producen una sección de resistividades aparentes que corresponde a los datos obtenidos. El número de bloques rectangulares coincide con el mismo número de datos obtenidos con la sección de resistividades aparentes y además son arreglados de manera similar. El método de inversión es relativamente rápido, pero la reconstrucción del modelo de resistividades tiende a ser rugoso debido a la falta de condicionamiento rugoso. El método de inversión robusta es el que mejor funciona sobre datos ruidosos y resuelva fronteras de resistividades. El método de inversión con suavizado es estable y robusto (Urbieta, 2009).

Se eliminaron los datos erróneos mediante la visualización de la pseudosección de los datos adquiridos en campo, siguiendo el criterio de eliminar aquellas mediciones extremas que se salieran del rango observado en cada pseudosección.

Las resistividades aparentes negativas en estudios 2D se deben a problemas en la adquisición del equipo, debido a que la en las mediciones del diferencia de potencial (ΔV) son tan pequeñas en algunas ocasiones que están por debajo de la precisión del equipo, afectando el la medición hecha, además, la influencia del factor geométrico (k), hacen que las resistividades negativas se consideren como erróneas, la demostración de lo señalado se encuentra fuera de los objetivos de este trabajo. Por lo tanto se eliminaron las resistividades negativas en las inversiones 2D.

La inversión de un modelo robusto tiende a producir regiones homogéneas y con límites abruptos de resistividad, por lo que conviene aplicarlo cuando previamente se esperan estas características en el subsuelo (Urbieta, 2009), en el presente trabajo se esperan resistividades altas (> 10,000 ohm•m) asociadas a los tubos lávicos, con lo que se esperarían cambios de resistividad en comparación con la roca ígnea (1,000 ohm•m). Tomando en consideración este antecedente se eligió este tipo de inversión.

Como ejercicio se realizo una inversion suavizada en 2D debido a que era estable y robusta, dando resultados con resistividades verdaderas menores en 2,000 ohm•m con respecto a la inversion robusta, pero debido a las anomalias de alta resistividad que en este estudio se asocian con los tubos volcanicos, en la inversion suavizada no se alcanzaba a observar de la misma forma que en la inversion robusta, esto se le atribuyo a que una inversion suavizada utiliza

interpolaciones en los procesos numericos, que afectan los modelos, por lo que no se escogieron dichos resultados en este trabajo.

Según Butler *et al*. (2005) las soluciones numéricas para el modelo directo para distribuciones de resistividad se usan las técnicas del elemento finito (FE) o las aproximaciones de diferencias finitas (FD). En ambos casos las regiones están discretizadas en puntos o nodos y una solución aproximada es determinada en estos puntos. La variación en la resistividad es lograda asignando valores en un elemento por elemento (FE) o de celda por celda (FD).

En comparación con el método de diferencias finitas la aproximación del elemento finito acepta flexibilidad en la discretización y así puede ser preferida para lugares donde la topografía es irregular y los electrodos quedan posicionados irregularmente. La aproximación FD, sin embargo, es por mucho más simple en funcionamiento y computacional y más eficiente para una geometría plana.

Los parametros escogidos se debieron a que eran los más optimos para nuestros objetivos, de entre ellos se procedio a utilizar el elemento finito como método para la solucion del problema directo, por que los cambios en la topografia en la zona de estudio afectan el modelo inverso que el programa EarthImager 2D (Advanced Geosciences, Inc., 2008) genera, para obtener los perfiles de resistividad finales.

Se empleó un RMS de 5% en este estudio, los resultados que se obtuvieron en los perfiles de resistividad 2D y modelos 3D, no satisficieron este error en algunas ocasiones, el criterio de paro que el programa de inversión EarthImager 2D y EarthImager 3D (Advanced Geosciences, Inc., 2008) que empleo fue el número de iteraciones que se le asignaron, se decidió no tratar de bajar el valor de RMS de esos modelos, por que se perdían resolución en las imágenes eléctricas al realizarlo.

Los parámetros de resistividad máxima y mínima empleados dependieron de los datos obtenidos en campo, colocando valores mayores a ellos, este rango de resistividades afectaban al modelo de inversion final. Las quince iteraciones usadas como criterio de paro, permitian resultados acordes a los esperados en nuestros perfiles de resistividad 2D.

Los datos topográficos fueron procesados en una hoja de cálculo, tomando como referencia principal el electrodo 1 de la línea 1, para tener la topografía de la zona referida a un punto, debido a que la zona de estudio se tienen cambios abruptos de topografía, asociados a estructuras volcánicas como: túmulos y crestas de presión; además de la existencia de colapsos de tubos lávicos. Los efectos topográficos abruptos causan dispersión de la corriente inducida cerca de la superficie del terreno provocando anomalías de conducción y por ende datos erróneos de resistividad aparente (Urbieta, 2001).

A los datos en el EarthImager 2D (Advanced Geosciences, Inc., 2008) se le agregaron la información de la topografía de cada línea, antes de realizar la inversión (Fig. 5.2), que dio como resultado cinco perfiles de resistividad para cada uno de los arreglos empleados.

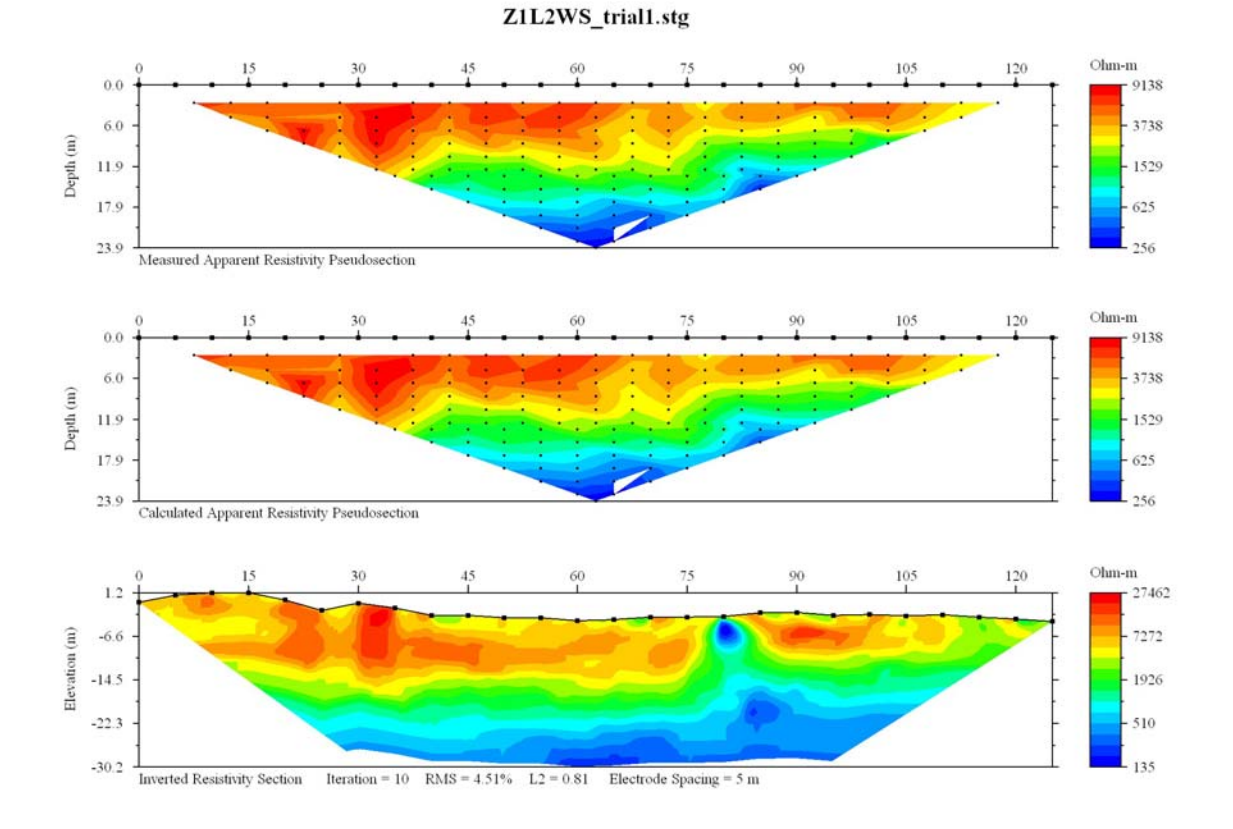

Figura 5.2 Se muestra un ejemplo de la forma, como se presentan los resultados obtenidos al realizar la *inversión con el programa EarthImager 2D (Advanced Geosciences, 2008).*

De la Figura 5.2 se observa arriba la pseudoseccion de resistividad aparente de los datos medidos en campo, en medio el modelo de inversión generado a partir de las parámetros y abajo el modelo 2D generado a partir de los datos medidos, con el error RMS y la norma L<sub>2</sub>. Los errores se derivan de la diferencia cuantitativa existente entre la pseudoseccion y el modelo de inversión, la elección del mejor modelo de resistividad verdadera, dependerá de la forma en que se visualice el objetivo planteado y del error generado en el programa de inversión utilizado (De la Torre-González, 2010).

Al tener los modelos de resistividad verdadera se visualizaron en el programa Surfer 8 (Golden Software, 2002) mediante una interpolación Kriging, para una mejor visualización en algunos detalles y colocar una misma escala de resistividades en todos los modelos obtenidos.

Para los modelos 3D, se procedió a la creación de los archivos tomando las mediciones de resistividad aparente en 2D, la topografía de cada línea y sabiendo que la separación de 25 m entre cada línea, permitió realizar la inversión con el programa EarthImager 3D (Advanced Geosciences, 2008), en la cual se escogieron los parámetros a partir de las características observadas en los modelos 2D, como: tipo error y el método de solución al problema directo.

Se procedió a escoger los parámetros iníciales, en los cuales el principal era el tipo de inversión, por lo que se eligió un modelado inverso suavizado, con la intención de poder identificar las estructuras de forma suave. Se aclara que se eliminan las resistividades negativas debido a la forma de adquisición de datos fue en 2D, y la creación de los modelos 3D, se realizo con las mediciones en las 5 líneas, ya mencionadas en este estudio.

Para el modelado directo, debido a las recomendaciones del manual, se empleó el gradiente conjugado como solución de la matriz de inversión, el método numérico de solución que es más acorde al problema debido a la topografía fue el de elemento finito.

Para la inversión de resistividades debido a las diferentes resistividades aparentes medidas en las diferentes líneas varían en un rango de 10 ohm•m a 22,000 ohm•m, se procedió a elegir un número de cuatro iteraciones y un RMS de 10 %, mediante la observación con otras iteraciones realizadas, los resultados a partir de esta iteración variaban muy poco, por lo que se eligió este numero de iteraciones para los modelos Wenner (Fig. 6.6) y Wenner-Schlumberger (Fig. 6.8).

Para el modelo 3D Dipolo-Dipolo (Fig. 6.4) se realizaron quince iteraciones, donde lo mostrado se encontró con el mínimo error posible y se observan algunas pequeñas estructuras, con las otras iteraciones se observa sólo una placa de resistividades altas que no permiten mejorar la resolución en los resultados, aún variando factores como el de amortiguamiento y el error.